# **Представление чисел в памяти компьютера**

**1100L** 

**10 класс**

# **Образ компьютерной памяти**

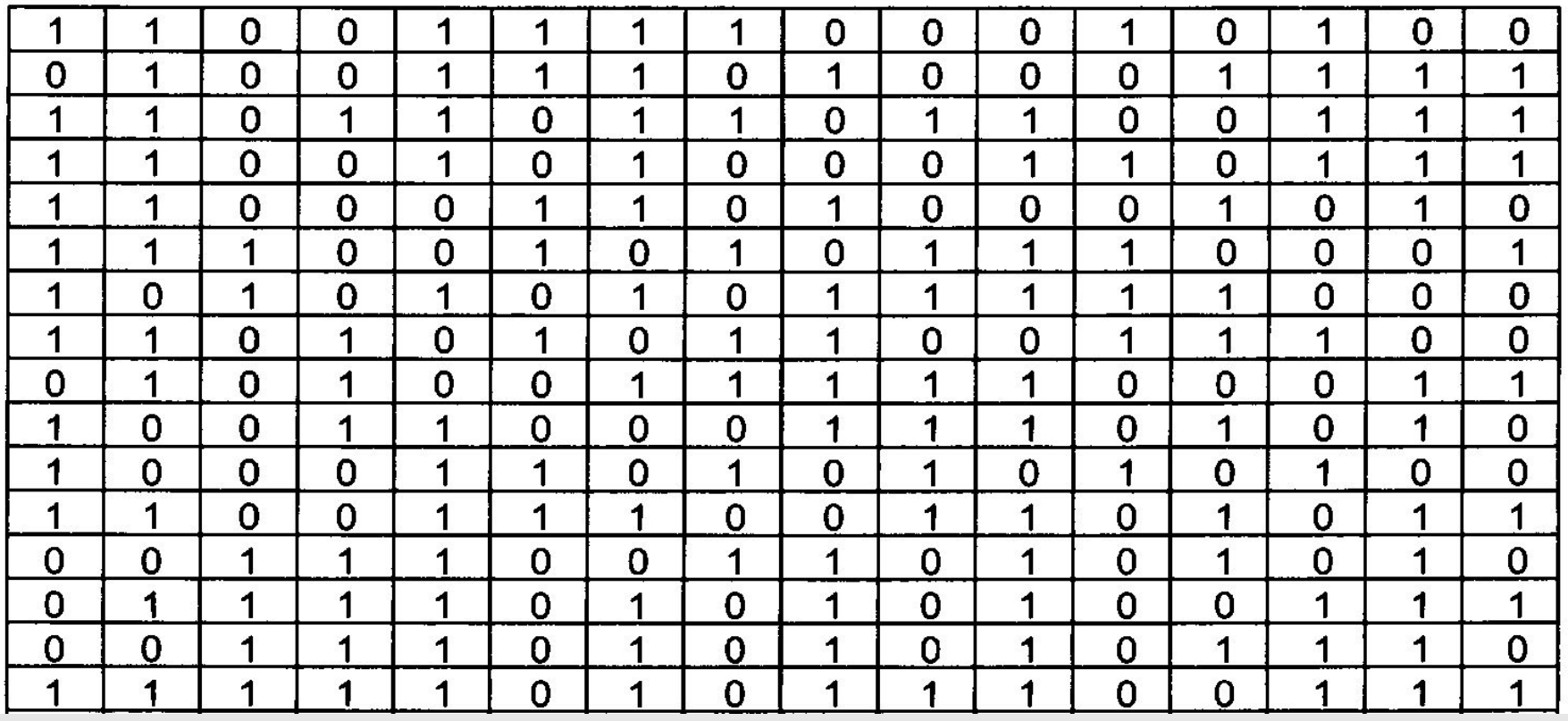

**Главные правила представления данных в компьютере**

**11001** 

#### *Данные* (и *программы) в памяти компьютера хранятся в двоичном виде,*  т. е. в виде цепочек единиц и нулей.

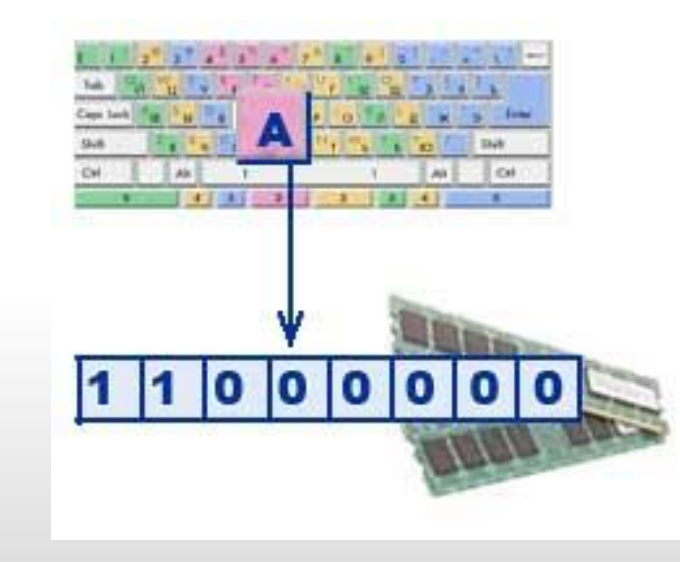

#### *Представление данных в компьютере дискретно.*

Дискретное множество состоит из отделенных друг от друга элементов.

#### *Множество представимых в памяти компьютера величин ограничено и конечно.*

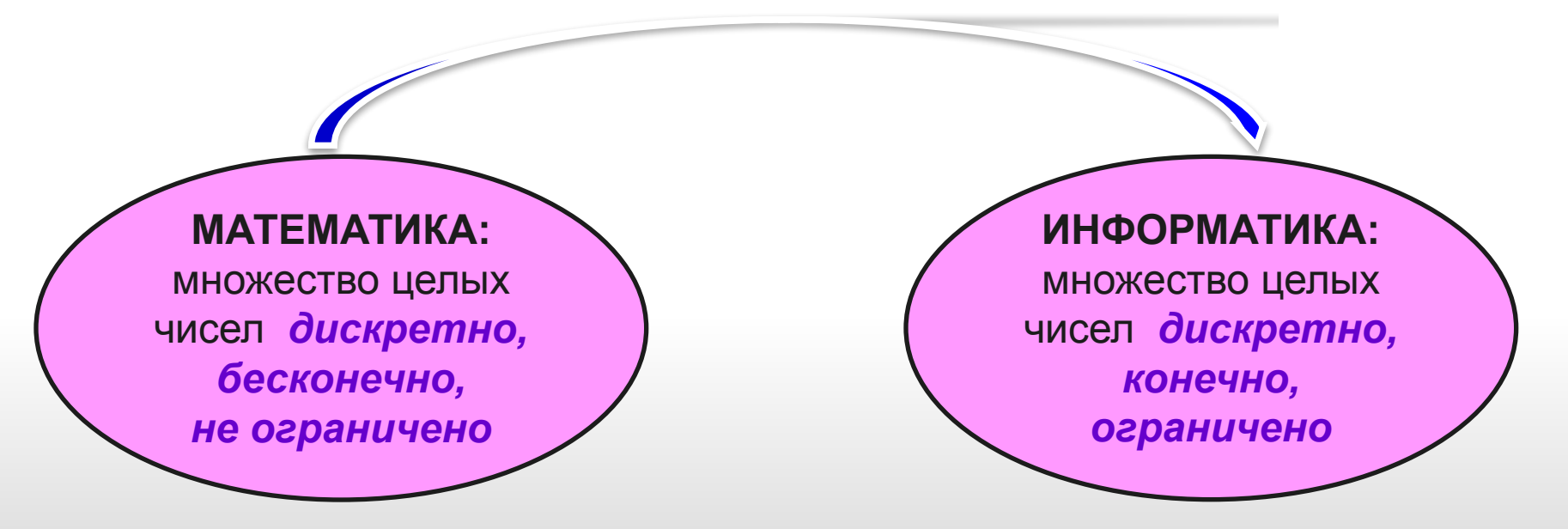

#### *В памяти компьютера числа хранятся в двоичной системе счисления.*

0101010101010110101 ,,,,,,,,,, 00101101101101101016 

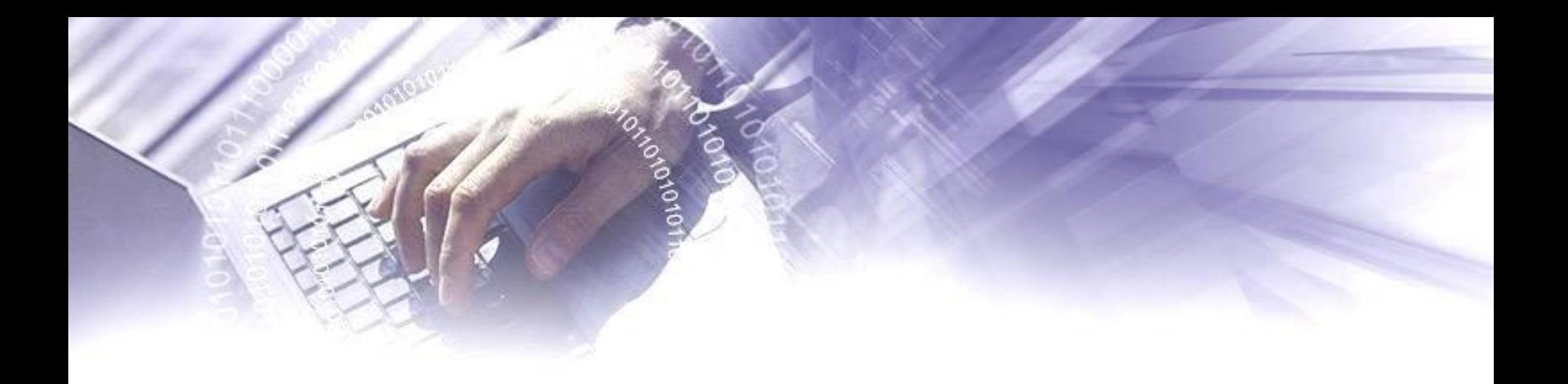

Для представления чисел в памяти компьютера используются два формата: *формат с фиксированной точкой* и *формат с плавающей точкой*.

В формате с фиксированной точкой представляются только целые числа,

в формате с плавающей точкой – вещественные числа (целые и дробные).

Целые числа могут представляться в компьютере со знаком или без знака.

## **Целые числа без знака**

Для хранения *целых чисел без знака* (неотрицательные числа) отводится одна ячейка памяти (8 битов) или две ячейки памяти (16 битов).

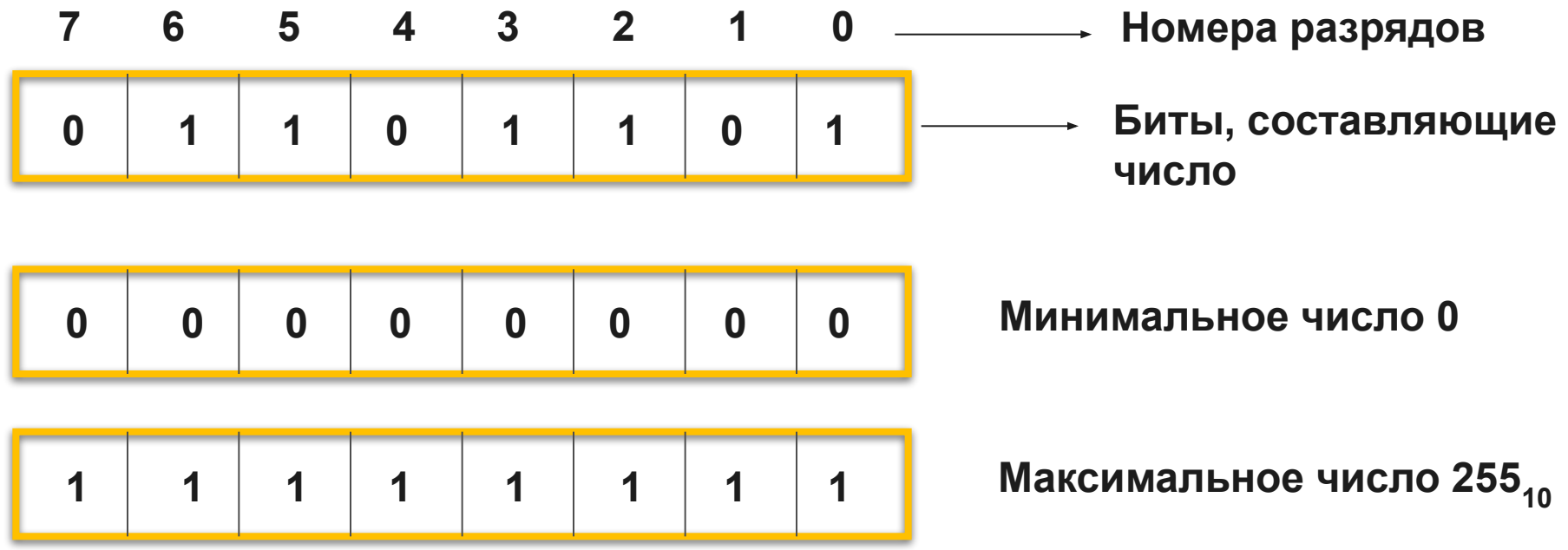

**Для n-разрядного представления максимальное целое неотрицательное число равно 2n – 1**.

## **Целые числа без знака**

**Пример.** Представить число 51<sub>10</sub> в двоичном виде в восьмибитовом представлений в формате целого без знака.

Решение.

- 1) Перевести число 51 из 10 в 2 систему счисления  $51_{10} = 110011_2$
- 2) Записать число в разрядную сетку, начиная младшего разряда

3) Незаполненные старшие разряды заполнить нулями

1 1 0 0 1 1

**0 0 1 1 0 0 1 1**

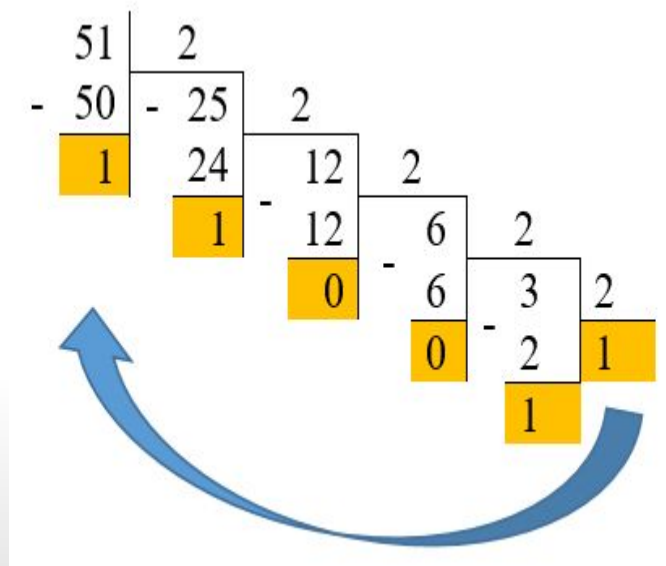

## **Целые числа со знаком**

Для хранения **целых чисел со знаком** отводится одна, две или четыре ячейки памяти (8, 16, 32 битов соответственно). **Старший разряд** числа определяет его знак. Если он равен 0, число положительное, если 1, то отрицательное.

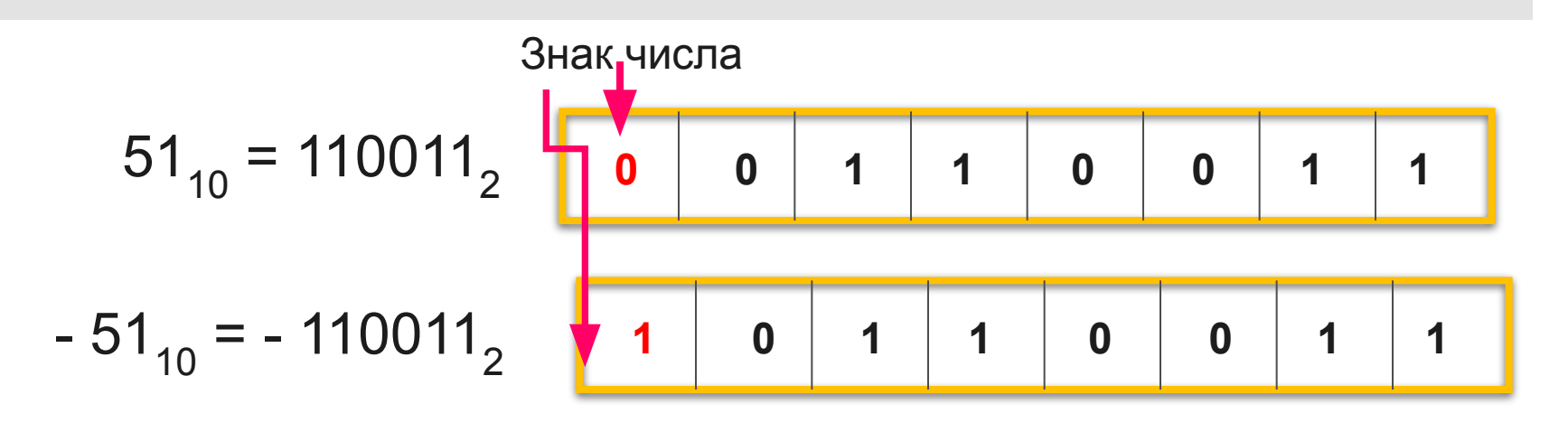

Алгоритм

1) Перевести модуль числа в 2 систему счисления

- 2) Записать число в разрядную сетку, начиная с младшего разряда
- 3) В старший разряд записать знак числа ( 0 или 1)
- 4) Пустые разряды заполнить 0

#### **Целые числа со знаком**

Для n-разрядного представления целого числа со знаком (с учетом выделения одного разряда на знак): •минимальное отрицательное число равно  $-2^{n-1}$ 

•максимальное положительное число равно  $2^{n-1} - 1$ ,

Целые числа в памяти компьютера *это дискретное, ограниченное и конечное множество*.

# **Упражнение 1**

• Определить максимальное положительное число, которое может храниться в оперативной памяти в формате *целое число со знаком в двухбайтном представлении*.

**Решение**

$$
A=2^{n-1}-1
$$

$$
A_{10} = 2^{15} - 1 = 32767_{10}
$$

В ЭВМ в целях упрощения выполнения арифметических операций применяют **специальные коды** для представления **целых чисел** 

**Прямой код числа**

**Обратный код числа**

**Дополнительный код числа**

**Прямой код** – это представление числа в двоичной системе счисления, при этом первый разряд отводится под знак числа. Если число положительное, то в первом разряде находится 0, если число отрицательное, в первом разряде указывается 1.

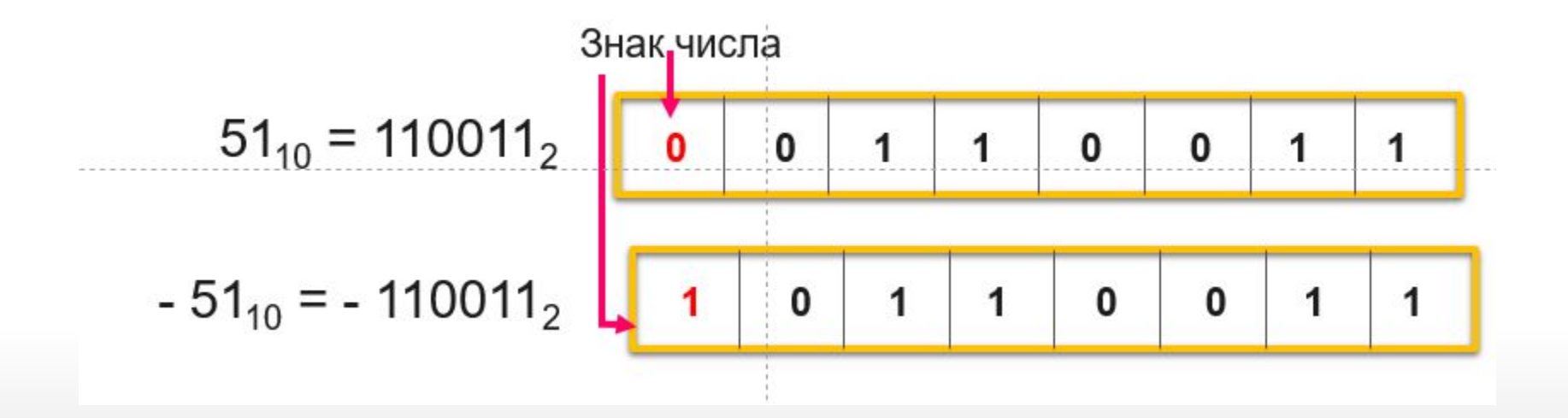

**Обратный код** для положительного числа в двоичной системе счисления совпадает с прямым кодом. Для отрицательного числа все цифры числа заменяются на противоположные (1 на 0, 0 на 1), а в знаковый разряд заносится единица.

 $51_{10} = 110011_2$ **0** | **0** | **1** | **1** | **0** | **0** | **1** | **1**  $-51_{10} = -110011_{2}$ **1** | 0 | 1 | 1 | 0 | 0 | 1 | 1 Прямой код Обратный код **0** 0 1 1 1 0 0 1 Прямой код Обратный код **1** 1 **0 0 1 1 1 0 0**  *Дополнительный код* используют в основном для представления в компьютере отрицательных чисел.

Алгоритм получения дополнительного кода для отрицательного числа

1. Найти прямой код числа ( перевести число в двоичную систему счисления число без знака)

2. Получить обратный код. Поменять каждый ноль на единицу, а единицу на ноль ( инвертировать число). В знаковом разряде 1.

3. К обратному коду прибавить 1

# **Упражнение 2**

Найти дополнительный код десятичного числа – 47 ( в 16-битном коде)

1. Перевести модуль числа -47 в двоичную систему счисления

 $47_{10}$ = $101111_{2}$ ( прямой код)

2. Записать число в разрядную сетку, начиная с младшего разряда

3. Т.к. число отрицательное в старший разряд записать знак числа.

4. Пустые разряды заполнить 0

Прямой код

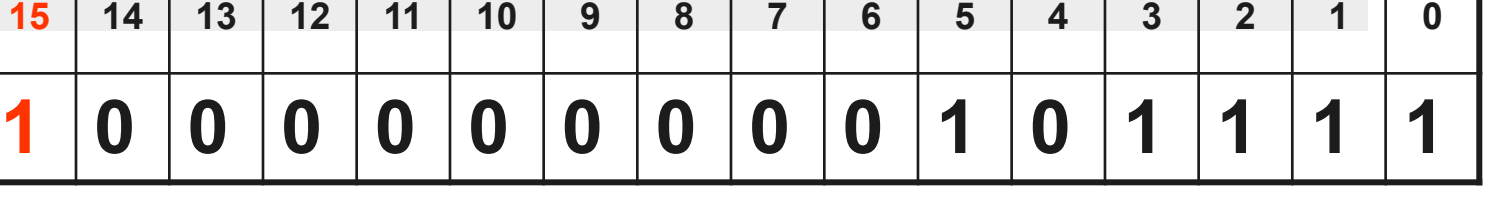

2. Инвертируем это число. В знаковом разряде 1. ( обратный код)

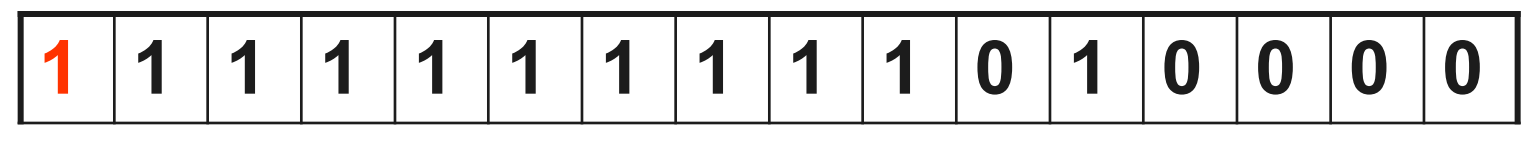

**+1**

3. Прибавим к младшему разряду обратного кода 1 и получим запись этого числа в оперативной памяти

**1 1 1 1 1 1 1 1 1 1 0 1 0 0 0 1**

## **Вещественные числа**

• Вещественные числа хранятся и обрабатываются в компьютере в формате с плавающей запятой, использующем экспоненциальную форму записи чисел.

## $A = M \square q^n$

- M мантисса числа (правильная отличная от нуля дробь),
- q основание системы счисления,
- n порядок числа.

Диапазон ограничен максимальными значениями M и n.

## **Вещественные числа**

- Например,  $123,45 = 0,12345 \cdot 103$
- Порядок указывает, на какое количество позиций и в каком направлении должна сместиться десятичная запятая в мантиссе.
- Число в формате с плавающей запятой может занимать в памяти 4 байта (обычная точность) или 8 байтов (двойная точность).
- При записи числа выделяются разряды для хранения знака мантиссы, знака порядка, порядка и мантиссы.
- Мантисса М и порядок n определяют диапазон изменения чисел и их точность.

#### Система основных понятий

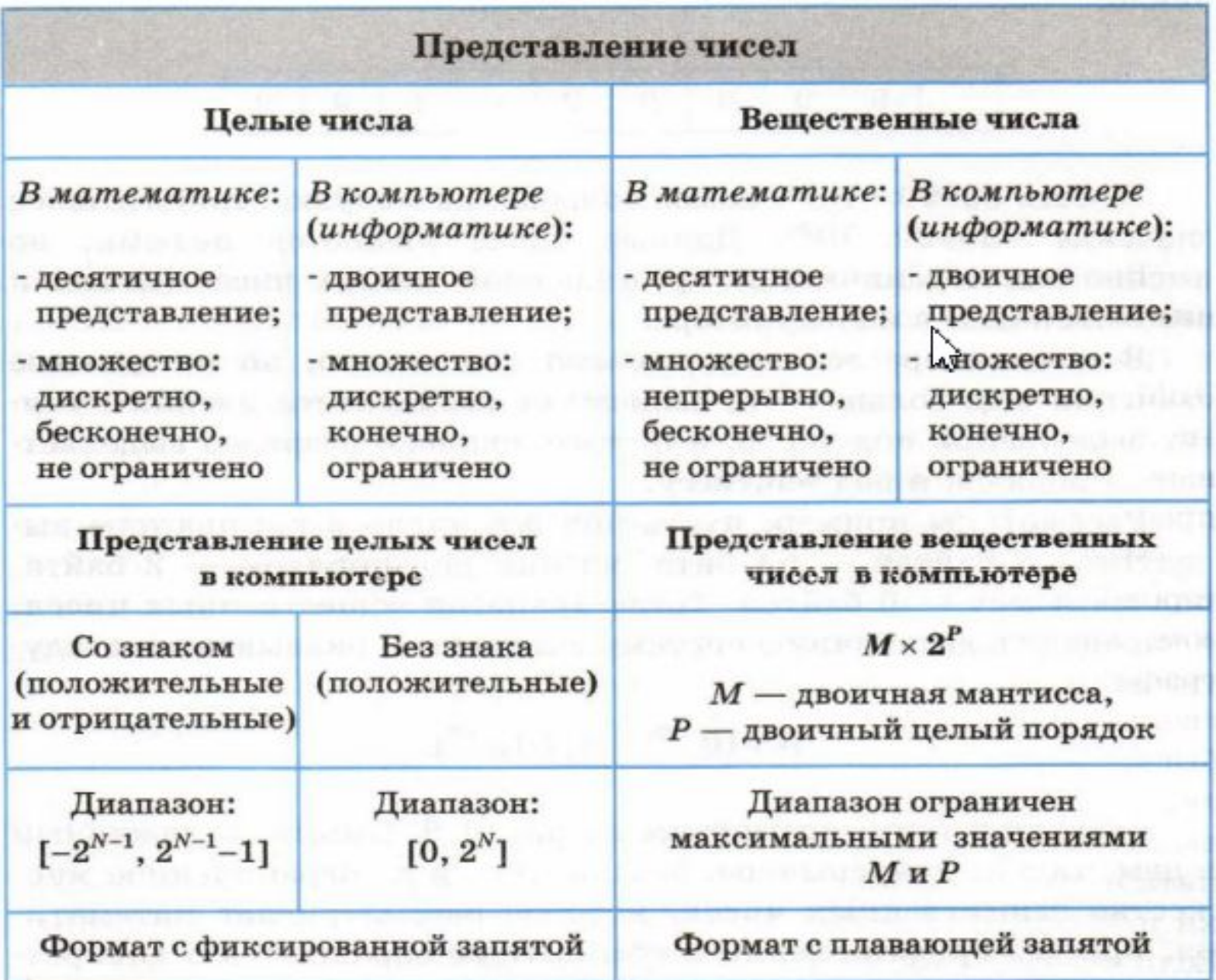

## **Домашнее задание**

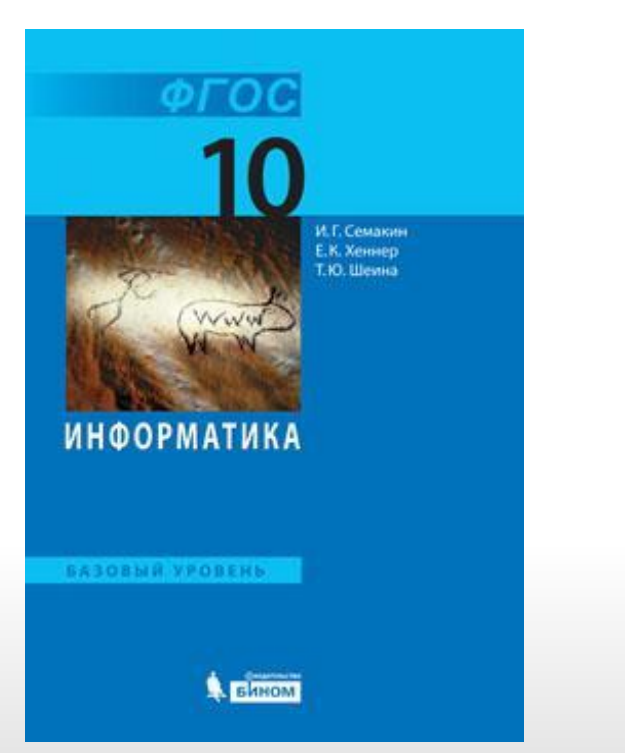

Garage

•§ 5

*Практическая работа №3 «Представлене чисел»*

### *Задание 1.*

*Записать внутреннее представление следующих десятичных чисел со знаком, используя 8 – разрядную ячейку:*

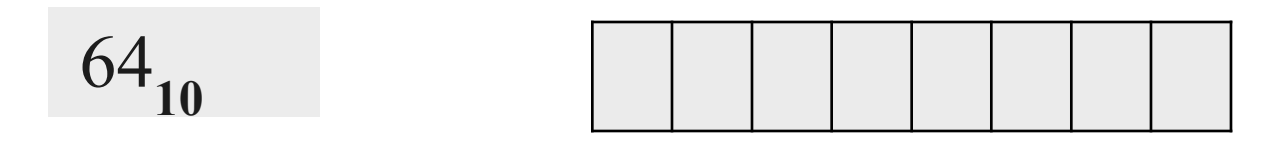

 $-120_{10}$ 

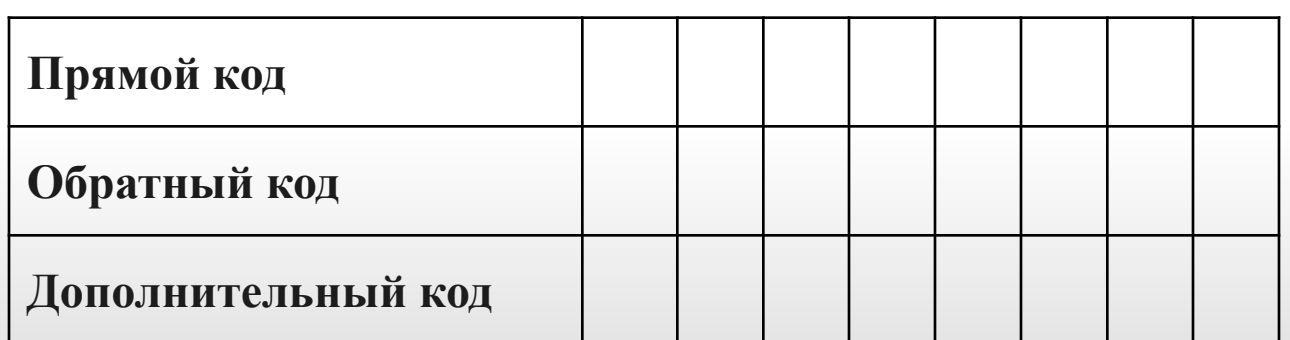

*Задание 2. Как запишутся в оперативной памяти компьютера следующие десятичные числа со знаком в 16-ти разрядной сетке*

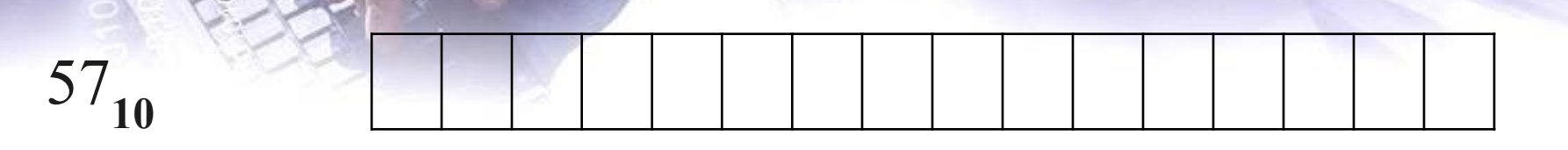

 $200_{10}$ 

 $-117$ <sub>10</sub>

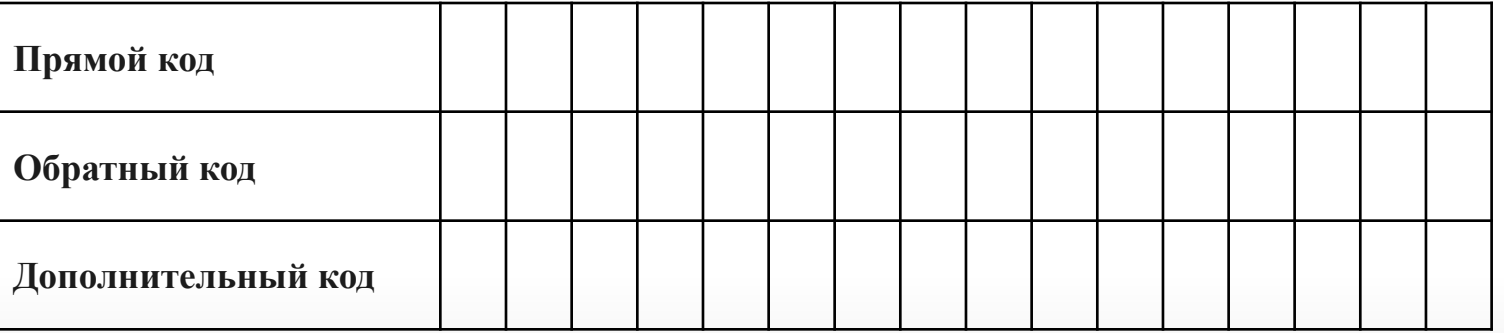